# **IBM als Geschäftspartner Ein Leitfaden für ILOG-Kunden aus dem Bereich staatlicher Lehr- und Forschungseinrichtungen in der Region Europa, Naher und Mittlerer Osten und Afrika**

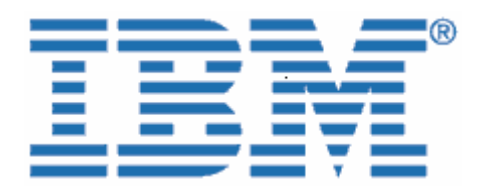

Willkommen bei IBM!

Am 29. Dezember 2008 schloss IBM die Übernahme von ILOG, einem führenden Anbieter von leistungsfähigen, benutzerfreundlichen Tools für Geschäftsregeln, Optimierung, Visualisierung und Supply-Chain-Management, ab.

Da Ihre Organisation mit ILOG Lizenzverträge für Softwarelösungen, Serviceverträge oder Vereinbarungen für Kundenunterstützung abgeschlossen hat, möchten wir Sie als IBM Kunden begrüßen und Ihnen die Informationen zukommen lassen, die für Sie in naher Zukunft bei geschäftlichen Transaktionen mit IBM nützlich sein können. Wie bereits im Anschreiben bezüglich der Übertragung der Geschäftstätigkeit auf IBM angegeben, ändern sich zwar alle Prozesse, die meisten Verträge in den Bereichen Verkauf, Servicebereitstellung, Unterstützung und Schulung bleiben jedoch unverändert bestehen.

### **Was bedeutet die Umstellung auf IBM für Sie?**

Da die Eingliederung von ILOG in IBM bereits begonnen hat, gibt es einige wichtige Punkte, die Sie entweder wissen müssen oder bei denen Sie aktiv werden müssen. Bitte verwenden Sie die Informationen insoweit, als sie auf Ihre Geschäftsbeziehung zutreffen.

Als IBM Kunde haben Sie weiterhin Zugang zu einem umfassenden Portfolio an Softwarelösungen und Serviceangeboten. Gleichzeitig profitieren Sie von der hohen Qualität und der Reaktionsfähigkeit, die Sie gewohnt sind und erwarten.

Wir gehen davon aus, dass die Umstellung auf IBM in den nächsten Monaten für Sie und Ihre Organisation reibungslos verlaufen wird. Während dieser Phase stehen das IBM Team und Ihr IBM/ILOG Ansprechpartner zur Verfügung, um ggf. Ihre Fragen zu beantworten und sich um Ihre Anforderungen in Bezug auf Software und Services zu kümmern. Bei Fragen wenden Sie sich bitte per E-Mail an Thomas Fouche ([Thomas.fouche@fr.ibm.com](mailto:Thomas.fouche@fr.ibm.com)).

### **Dieses Dokument enthält wichtige Informationen für folgende Bereiche:**

- I. Kreditorenbuchhaltung und Einkauf
- II. Software-Support

# **I. Kreditorenbuchhaltung und Einkauf**

Ab dem 01. Juli 2009 werden Sie die Veränderungen aufgrund der beginnenden Integration der ILOG-Prozesse in IBM bemerken. Dieses Dokument erläutert viele der wichtigen Veränderungen bei den geschäftlichen Transaktionen mit IBM.

IBM wird die ILOG-Produkte und -Services über die IBM Infrastruktur anbieten. Unser Ziel ist es, unseren Kunden flexible, integrierte Lösungen zu bieten, die Abteilungen, Kunden, Fertigung und Delivery-Center sowohl lokal als auch global verbinden. IBM stellt eine Vielzahl an strategischen Services bereit, um Sie bei der Bestellung von IBM Lösungen sowie bei der zugehörigen Rechnungsstellung und Bezahlung zu unterstützen.

Auf diese Weise profitieren Sie von einem einheitlichen Prozess für den Kauf von Softwareprodukten und Services von IBM. Nachfolgend sind einige Änderungen aufgeführt, die Sie direkt betreffen könnten.

# $\boxed{ }$  **Diese Punkte dienen der Information. <sup>●</sup> Bei diesen Punkten müssen Sie aktiv werden.**

### **Mögliche Änderungen bei Ihren Lieferantendaten:**

Die Angebote und Rechnungen, die Sie erhalten, haben ab dem 01. Juli 2009 ein anderes Format und werden von einer IBM Gesellschaft ausgestellt. Das kann zu einer Änderung der Zahlungsanschrift führen und in manchen Ländern bedeuten, dass die Zahlung in einer anderen Währung erfolgen muss. Bitte prüfen Sie folgende Punkte in Ihren internen Lieferantendaten:

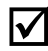

; Der **Lieferantenname ändert sich** von ILOG in den jeweiligen Namen der lokalen/regionalen IBM Gesellschaft, die für Ihren Standort zuständig ist (nachfolgend wird "Lieferant" für die jeweilige IBM Gesellschaft verwendet).

; Die für den Lieferanten geltende **Steueridentifikationsnummer** ändert sich.

) Die Steueridentifikationsnummer des Lieferanten für Bestellungen von ILOG-Produkten ändert sich in die der jeweiligen IBM Gesellschaft. Wenn Sie derzeit von der Umsatzsteuer oder anderen Steuern befreit sind, übermitteln Sie bitte die entsprechende **Steuerbefreiungsbescheinigung** zusammen mit Ihrer ersten Bestellung an die jeweilige IBM Gesellschaft, wie im Anhang A des Schreibens zur Übertragung der Geschäftstätigkeit angegeben.

**Bei einer Bestellung** wird Ihr Kundeneintrag so geändert, dass er Ihre Steuerbefreiung, basierend auf der von Ihnen vorgelegten Bescheinigung, berücksichtigt. **Bitte stellen Sie sicher, dass dieser Vorgang möglichst bald bzw. vor der ersten Bestellung an IBM abgeschlossen ist.** 

; Die **Zahlungsanschrift** des Lieferanten für Schecks, telegrafische Geldüberweisungen und Overnight Payments ändert sich für alle neuen Geschäftstransaktionen ab dem 01. Juli 2009. Die neuen Angaben sind auf den von IBM ab diesem Datum ausgestellten Rechnungen aufgeführt.

In den meisten Ländern gelten die **Standardzahlungsbedingungen** des Lieferanten (zahlbar bei Erhalt), sofern in Ihrem Vertrag nichts anderes vereinbart w urde. Sie finden diese Informationen entweder auf der Rechnung oder dem Angebot.

In einigen Ländern werden die Zahlungen bei ILOG in einer anderen Währung abgewickelt als bei IBM. Daher kann sich für Sie die Währung für Zahlungen ändern, wenn die Transaktionen mit IBM abgewickelt werden.

#### **WÄHRUNGSTABELLE**

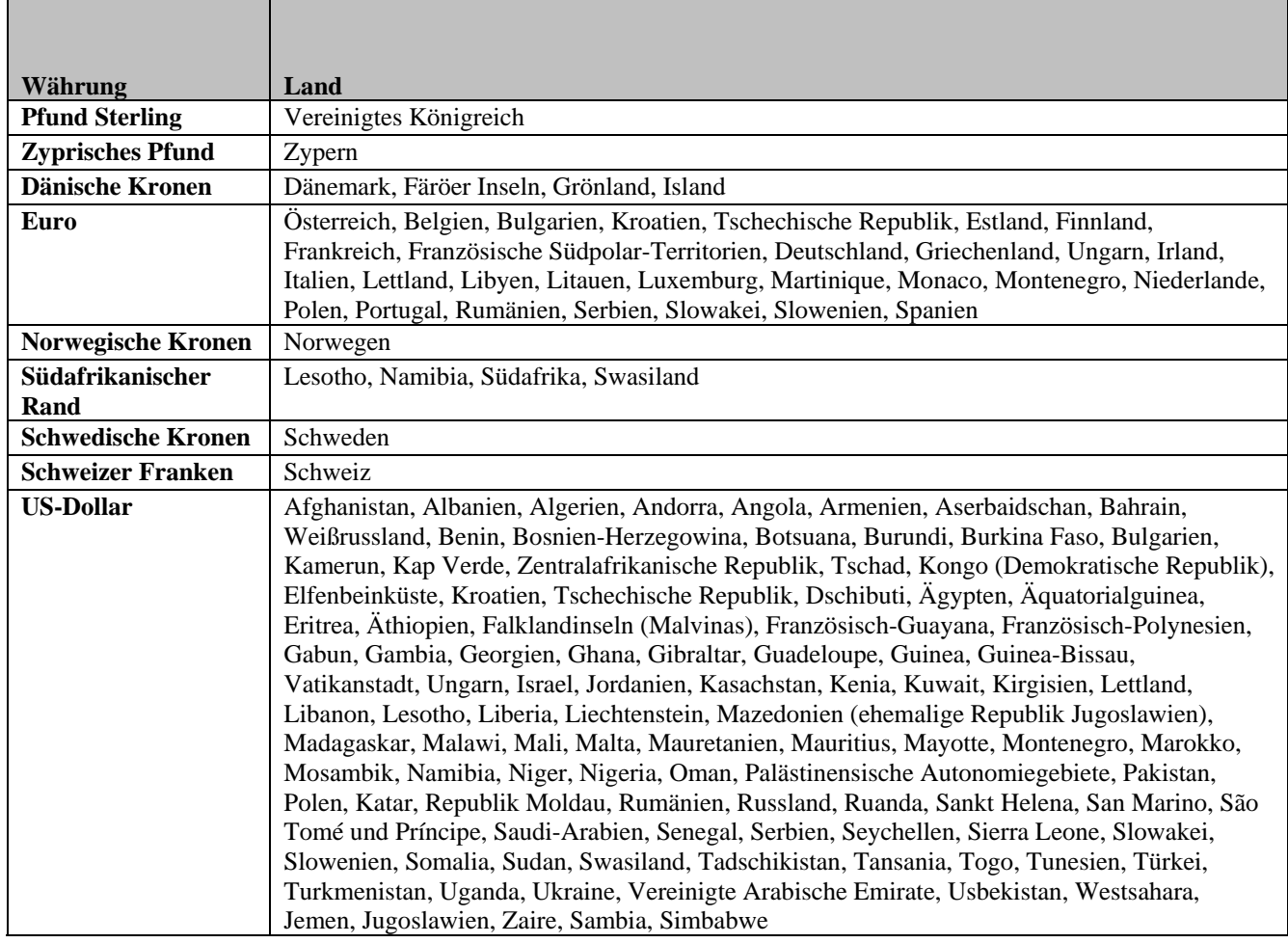

*Anmerkung: In folgenden Ländern kann die Zahlung sowohl in Euro als auch in US-Dollar erfolgen: Bulgarien, Kro ien, Tschechische Republik, Ungarn, Montenegro, Polen, Rumänien, Serbien, Slowakei und Slowenien. at*

In manchen Ländern erfolgt die Korrespondenz mit IBM in der Landessprache.

# **ögliche Änderungen bei der Bearbeitung Ihrer Bestellung: M**

; Ab dem 01. Juli 2009 wird die jeweilige ILOG-Kundennummer durch eine IBM Kundennummer ersetzt. Ihre IBM Kundenummer erhalten Sie in einem separaten Schreiben. Bitte beachten Sie, dass Ihre IBM Kundennummer in der gesamten Kommunikation, außer beim Zugang zum ILOG-Support, verwendet wird. Für den Zugang zum ILOG-Support verwenden Sie weiterhin Ihre derzeitige ILOG-Kundennummer, bis Sie eine entsprechende Benachrichtigung erhalten (siehe Abschnitt Software-Support).

Alle den Kauf betreffenden Dokumente, wie z. B. Rechnungen, werden an die Kontaktpersonen gesendet, die in Ihrem zur IBM Kundennummer gehörigen IBM Profil angegeben sind, sofern in Ihrer Bestellung nichts anderes angegeben ist.

Wenn die Umstellung auf die IBM Systeme abgeschlossen ist, stellen wir Ihnen eine IBM Website für den **Software-Download** zur Verfügung. Der Zugriff auf diese Website ist für Sie für die Dauer Ihrer Nutzungsberechtigung verfügbar. Bis Sie Zugriff auf diese Website erhalten, können Sie die ILOG-Produkte auf die bisherige Weise herunterladen. Sie haben zudem die Möglichkeit, eine elektronische Benachrichtigung zu erhalten, sobald neue Releases verfügbar sind. Physische Medien werden geliefert, wenn dies zum Zeitpunkt der Bestellung angefordert wird.

**M** Neue IBM Teilenummern und Produktbeschreibungen werden für die aktuellsten Angebote innerhalb des ILOG-Portfolios anstelle der bestehenden ILOG-Produktbeschreibungen erstellt. Diese Teilenummern und Produktbeschreibungen werden in allen Angeboten und auf allen Rechnungen, die Sie von IBM erhalten, verwendet. Die neuen Produktbeschreibungen werden ähnlich sein wie die ursprünglichen ILOG-Produktbeschreibungen.

; Das **Format von Dokumenten** (Angeboten, Berechtigungsnachweisen, Leistungsbeschreibungen, Rechnungen etc.), die Sie erhalten, ändert sich in das Format, das bei der für Ihren Standort zuständigen IBM Gesellschaft üblich ist.

; Der Versandort, die Zustelloptionen und die Versandgebühren werden an die bei der IBM Softwareherstellung und -lieferung üblichen Standards angepasst.

Wenn Ihr Unternehmen zur Vereinfachung von Zahlungen für Waren und Dienstleistungen einen Einkaufsauftrag benötigt, ist für IBM möglicherweise ein neuer Einkaufsantrag erforderlich. Bei Fragen wenden Sie sich bitte an Ihren ILOG-Ansprechpartner.

# **II. Software-Support**

Das ILOG-Support-Team ist auch weiterhin bestrebt, Ihnen den gewohnten Service zu bieten. Die bestehenden ILOG-Support-Angebote und -Systeme werden auch nach dem 01. Juli 2009 weiter verfügbar sein und eingesetzt. Im Zuge der Integration des ILOG- und des IBM Supports erhalten ILOG-Kunden über die vorhandene IBM Support-Infrastruktur ein erweitertes Leistungsspektrum. Die neuesten Informationen zum IBM ILOG-Support finden Sie unter [Software Support Handbook](http://www14.software.ibm.com/webapp/set2/sas/f/handbook/acquisitions.html) - [Acquisitions](http://www14.software.ibm.com/webapp/set2/sas/f/handbook/acquisitions.html) auf der Website

http://www14.software.ibm.com/webapp/set2/sas/f/handbook/acquisitions.html im Abschnitt zu

### ILOG.

### **Was ändert sich am 01. Juli 2009 nicht?**

- Der Zugang zum ILOG-Support erfolgt über die bestehenden Kanäle (unter Verwendung der bisherigen ILOG-Kundennummer und ILOG-Support-ID).
- Anforderungen für ILOG-Support-Service werden weiterhin online über <https://support.ilog.com/> oder telefonisch übermittelt.
- ILOG-Hot-Sites und -Service-Packs sind weiterhin unter <http://support.ilog.com/cse/download/view>verfügbar.

**Anmerkung:** Nach erfolgter Umstellung auf IBM Systeme werden sich die oben aufgeführten Punkte ändern. Sie werden dann durch den zukünftigen ILOG-Support über die Änderungen unterrichtet.

### **Was ändert sich am 01. Juli 2009?**

- Wenn Sie am "Always Current"-Programm für staatliche Lehr- und Forschungseinrichtungen teilnehmen, erhalten Sie nun auf elektronischem Weg oder telefonisch umfassende Unterstützung rund um die Uhr an sieben Tagen die Woche. Bisher war für staatliche Lehr- und Forschungseinrichtungen nur Unterstützung auf elektronischem Weg verfügbar.
- Wenn Sie an diesem Programm nicht teilnehmen, erhalten Sie keine kostenlose Unterstützung mehr. Wir empfehlen Ihnen, den Erwerb einer Lizenz für das "Always Current"-Programm zu veranlassen, sodass Sie berechtigt sind, die vollständige Unterstützung durch IBM sowie drei Jahre lang Upgrades für Ihre Software zu erhalten.
- Wenn die Umstellung auf die IBM Systeme abgeschlossen ist, erhalten Sie Zugang zu einer IBM Website für Wissensressourcen, wie z. B. bewährte Verfahren, Tipps und Techniken, Support-Links und Dokumentationen. Sie werden über den zukünftigen ILOG-Support benachrichtigt, wenn die IBM Website verfügbar ist.

Bitte stellen Sie sicher, dass Ihr Hauptansprechpartner für den Support darüber informiert ist, dass der ILOG-Support zunächst auf die bisherige Art und Weise per E-Mail, telefonisch oder online genutzt wird. Weitere Informationen sind online über ILOG Support Integration unter <https://support.ilog.com/> verfügbar. Die für den Support zuständigen Kontaktpersonen in Ihrer Organisation erhalten zusätzliche Informationen zu den bevorstehenden System- und Prozessänderungen.

Die neuesten Informationen und Ressourcen, die Ihnen und Ihren Kontaktpersonen für den Support bei der Umstellung und der Integration des ILOG-Supports in die IBM Support-Struktur behilflich sein können, finden Sie unter [Software Support Handbook - Acquisitions](http://www14.software.ibm.com/webapp/set2/sas/f/handbook/acquisitions.html) auf der Website <http://www14.software.ibm.com/webapp/set2/sas/f/handbook/acquisitions.html> im Abschnitt zu ILOG.